### ЛИТЕРАТУРА

1. ФотошопМастер [Электронный ресурс] / ФотошопМастер –  $2007.$  – Режим доступа: https://photoshop-master.ru/articles/basics a/ sozdanie-slojnyih-3d-obyektov.html –  $\text{ar}$ a nocryna: 01.04.2018.

2. AdobePhotoshopCC | Справочные статьи, руководства и обучающие материалы [Электронный ресурс] / Справка по фотошо- $\n T_V - 2016. -$  Peжим доступа: https://helpx.adobe.com/ru/photoshop/using/ creating-3d-objects-animations-photoshop.html- Дата доступа: 01.04.2018.

УДК 004.921

Студ. О. М. Карпач Науч. рук. доц. О. А. Новосельская (кафедра информатики и веб-дизайна, БГТУ)

# ИСПОЛЬЗОВАНИЕ JSX-СКРИПТОВ ДЛЯ СОЗДАНИЯ **ИЗОБАРЖЕНИЙ**

Цифровое изображение - графическая форма представления данных, предназначенная для зрительного восприятия [1]. Для того чтобы процесс создания изображения не занимал много времени дизайнеры используют средства автоматизации, такие как макросы или сценарии. Многие графические редакторы поддерживают внешнюю автоматизацию посредством сценариев. В ОС Windows можно использовать языки сценариев, поддерживающие технологию автоматизации COM, например сценарий VBScript. В MacOS можно использовать такой язык, как AppleScript. Эти языки не являются межплатформенными, но могут контролировать многие приложения, такие как AdobePhotoshop, AdobeIllustrator. Однако на любой из платформ для написания сценариев можно использовать язык программирования JavaScript, а сам сценарий называется JSX-скрипт.

Для упрощения написания JSX-скриптов нужно понимать DOM (рисунок 1), которая является программным интерфейсом и необходима для получения содержимого изображений, созданных в графическом редакторе AdobePhotoshop. Однако всё это позволяет быстро получить качественно-обработанные изображения.

Основными преимуществами JSX-скриптов являются:

- интерактивность;
- динамичность;
- работа с очередью событий;

пурпурный – зеленый и т. д. (рисунок 1).

Для разработки JSX-скриптов используется среда Extended-ScriptToolkit. Основной идеей скриптинга является планирование действий и их последующая реализация на языке JavaScript.

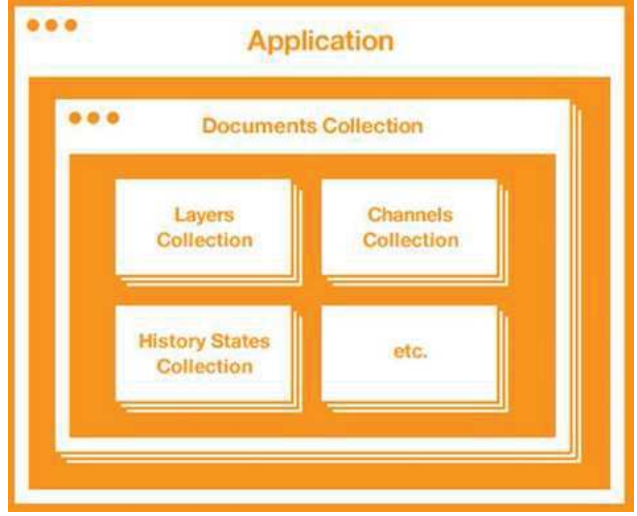

Рисунок 1 – DOM в AdobePhotoshop

Для того чтобы создать большое количество подобных визиток, к примеру, для одной компании создаётся огромное количество слоёв, задаётся информация, редактируется положение элементов изображения, а потом каждая из визиток отдельно сохраняется в нужном формате. Однако при использовании JSX-скриптов, в которых на языке JavaScript посредством функционального программирования реализуются функции (рисунок 2), создаётся только база данных с нужной информацией в текстовом документе и макет изображения. После чего запускается скрипт и программа автоматически выполняет заданные лействия.

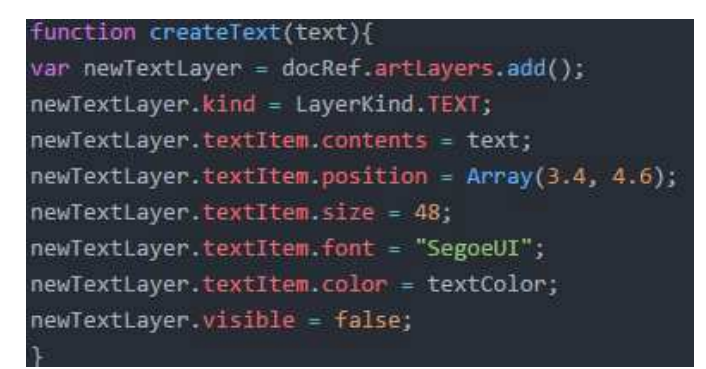

Рисунок 2 - Функция для создания текстовой строки

Также при создании изображения были написаны JSX-скрипты. обладающие простым интерфейсом (рисунок 3), которые демонстрируют современные инструменты данной технологии.

Секция информационных технологий

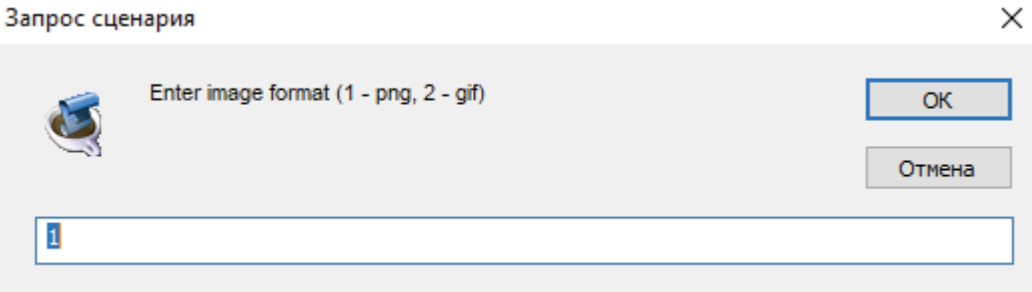

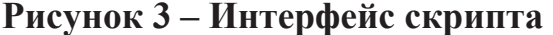

Одним из лучших подходов к количественному анализу моделей интерфейсов является классическая модель GOMS (goals, objects, methodsandselectionrules - модель целей, объектов, методов и выбор правил). Метод, использующий модель GOMS, основан на разбиении всех действий пользователя на отдельные составляющие. Для каждой из них с помощью тщательных лабораторных исследований получен набор временных интервалов, необходимых для ее выполнения. В таблице 1 приведена номенклатура элементарных действий и соответствующие временные интервалы.

| Нажатие клавиши клавиатуры, включая клавиши Alt, Ctrl, Shift  | 0,28c   | К |
|---------------------------------------------------------------|---------|---|
| Нажатие клавиши мыши                                          | $0,1$ c | M |
| Указание - перемещение курсора мыши, чтобы указать какую-     | 1,1c    | P |
| либо позицию на экране монитора                               |         |   |
| Перемещение – перенос руки пользователя с клавиатуры на мышь  | 0.4c    |   |
| или обратно                                                   |         |   |
| Ментальная подготовка – мысленный выбор пользователем своего  | 1,2     |   |
| следующего элементарного действия                             |         |   |
| Ответ - реакция системы на элементарное действие пользователя |         |   |

Таблица 1 – Методика оценки скорости выполнения команд

Широкая изменяемость каждой из представленных мер объясняет, почему эта модель не может использоваться для получения абсолютных временных значений с высокой степенью точности. Но этот метод вполне пригоден для проведения сравнительной оценки между какими-либо двумя моделями интерфейса по уровню эффективности их использования.

Показателем при оценке качества интерфейса является время, именно поэтом для проверки эффективности использования скрипта была написана небольшая программа (рисунок 4). В результате проведённых действий было выявлен, что время Т, необходимое для создания одного изображения во много раз больше времени, которое затрачивается на потоковое создание изображения.

Секция информационных технологий

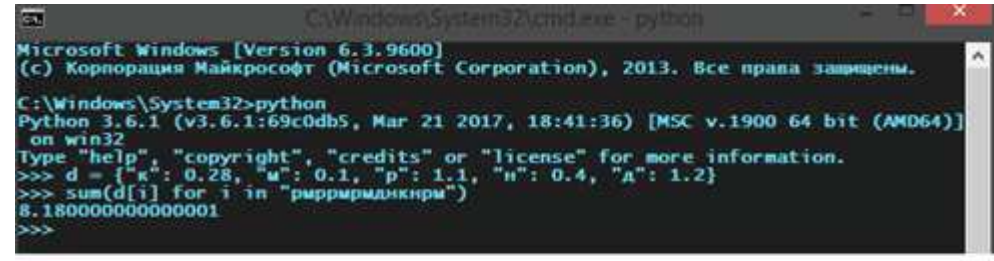

TIME =  $P$  +  $M$  +  $P$  +  $P$  +  $M$  +  $P$  +  $M$  +  $\mu$  +  $H$  +  $K$  +  $H$  +  $P$  +  $M$  = 8.18 c

#### **Рисунок 4 – Программа для тестирования**

Таким образом, одним из этапов автоматизации работы в Photoshop является создание своих JSX-скриптов (ExtendedScriptToolkit). Каждый пользователь может спроектировать свой интерфейс, написать различные функции, использовать горячие клавиши. Важный нюанс: JSX-скрипты работают только при открытом документе. Все продукты Adobe поддерживают JSX-скрипты, написанные на JavaScript.

JSX-скрипты не только экономят Ваше время, но и не дают Вам совершить ошибку при создании изображения.

### ЛИТЕРАТУРА

1. AdobePhotoshopscripting  $[]$ Лектронный ресурс]. – Режим  $\mu$  доступа: https://www.adobe.com/devnet/photoshop/scripting.html. – Дата доступа: 11.04.2018.

2. Погружение в скриптинг для Фотошопа [Электронный реcypc]. – Режим доступа: https://medium.com/photoshop-ru/-759bf7885b76/ - Дата доступа: 11.04.2018.

УДК 004.01

Студ. В. В. Бугаенко, Д. Д. Карнеева Науч. рук. асс. Н. И. Потапенко (кафедра информатики и веб-дизайна, БГТУ)

## $\bf TPEHJBI BEB\text{-}\overline{J}W3A\bar{M}HA\ B\ 2018\ \Gamma O\bar{J}Y$

От качества дизайна зависит успех всего сайта. Поэтому очень важно следить за трендом, понимать какие инструменты вошли в моду в сфере сайтостроения, а какие уже считаются устаревшими и остаются позади.

Главный тренд наступившего года — производительность. Каждый год тенденции веб-дизайна зависят от популярных платформ телефонов и технологий. В 2016 году в гонке за цифровое пространство